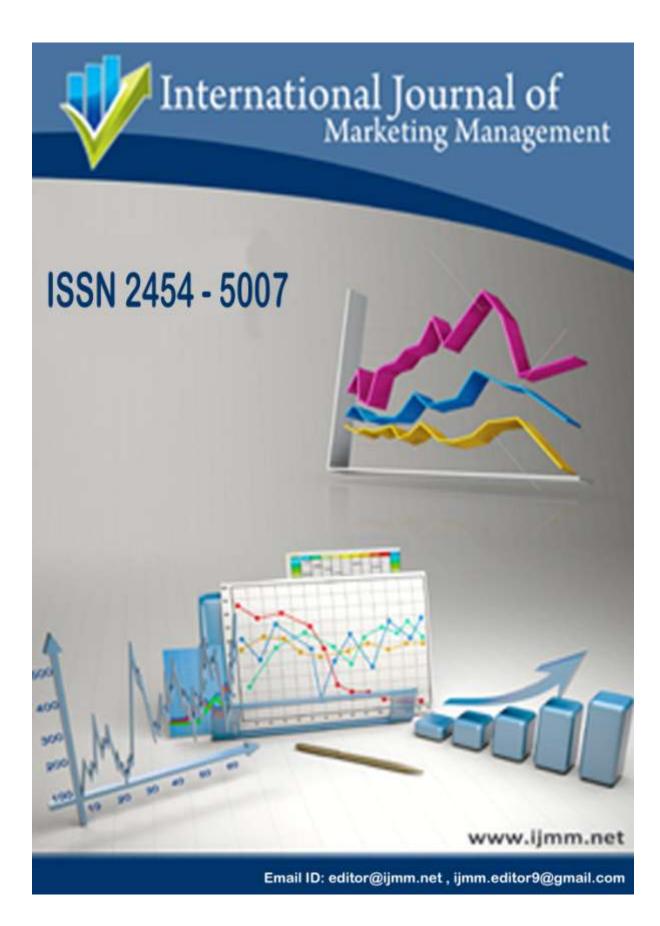

Int. J. of Mkt. Mgmt. 2022

ISSN 2454-5007, www.ijmm.net

Vol. 10, Issuse. 2, April 2022

# **SMARTBUSTICKETINGANDINFORMATIONSYSTEM**

# N.LAKSHMI1,Dr.B.LOKESWARARAO2,Y.CHITTIBABU3

Abstract: In order to gradually increase India's population, many locals will follow you to your destination. Because the number of people using public transportation in the area is increasing, it is time to put the stress of waiting in line to buy tickets to good use. In our project, smart mobile phones will be used to buy tickets for simple and easy-to-use public transportation. QR codes were used to sign up participants and purchase tickets for the event. If a customer agrees to buy a ticket, the money for the ticket will be removed from the customer's record if they pay in installments through this client account. Using a QR Code, the primary goal of this endeavor is to maintain the car in sync with the ticketing and control infrastructure. These days, the only thing that transport explorers can tell you about a vehicle is the volume of space it can carry. As a result, he would be able to hold. upuntilthepointwhenthetransportneededif he couldn't go to the transport station, he couldn't wait for the next transport landing. We've been working hard to establish this business in order to keep a safe distance from the current situation. Travelers will be able to see the location of the transport and the number of seats available to them under this project, so they can plan to use them. GSM modems and USB webcams can be used to purchase a ticket by inputting a single QRcode after selecting a destination. The balance and message are transmitted to the traveler via the GSM modem. With the help of a webcam and the Open CV Library, you can verify how many people are visible in a photo as the number of job openings on the site is being updated. utilizingworkedinWi-FionRaspberry.

Keywords: Python, Raspberry Pi3, GSM Module (GPS), Webcam (Webcam).

## I.INTRODUCTION

In light of the current ticketing capacity, the most difficult way to purchase tickets is to use cash or a neighborhood transportation ticket from a range. Tickets have a long list of upcoming appointments. When all is said and done, PCs wait in a transit station queue for about 5 to 10 minutes. It has just been introduced to the transportation station that CVM innovation and ATVM technology. The ATVM of the scaled issue is the basic flaw of the existing system. ATVM is only able to sell andbeyond with a framework where the

PDF in The mailwould be organize. motivationbehindourframework istoimprovetheframework'stransportticketcon veyance. This will help individuals effectively bookyour tickets withoutissues.Furthermore,theclientcanseeth equantityofvoidseatsonthetransportopeningt herelatingThe tire of the program. Travelers to the station can take cars, and after boarding the transport, it can scan your QR code with a webcam USB after selecting the number of steps he/she/it has taken.

1PGStudent, Dept.ofECE, CMRCET, Hyderabad, Telangana, India, Email: lakshmilucky 787@gmail.com 2ProfessorofECE&Dean (Academics), CMRCET, Hyderabad, Telangana, India, Email: dean.academics@cm rcet.org

3AssistantProfessor,Dept.ofECE,CMRCET,Hyderabad,Telangana,India,Email:bkumarsanjiv@cmrcet.

It's then removed from his/her record. Using a USB cable, a camera takes images of the tire and updates the number of spots on the website page. In this way, the two explorers and the transport control will have more information and a better knowledge of the situation. As a result, ticket sales have become easier and faster. To show how a proposed program may overcome the problems associated with the current framework and how it can be implemented with the assistance of research and overviews, be cautious is the goal of this endeavour.

#### II. EXISTINGMETHOD

In the current structure, a passenger may not know where some of the transportation and free transportation are located. Consequently, he would wait until the transport was on its way to its destination station, and if that location was not reachable, he would be unable to wait for the next transport to arrive on the scene. Furthermore,

Following the selection of a goal, it is possible to take a ticket by QR code. So, in order to alleviate these responsibilities, we use the framework proposed.

## III. PROPOSEDMETHOD

1. GSM-GPS and our system can be used to gain more information about the location of the transport, the number of seats available, and purchase a ticket by scanning a QR code on the transport. To a coordinated USB camera in a vehicle. A voyager's technique will benefit greatly from this. The following requirements must be studied in order to complete this project:

- 2. Raspberry Pi Learning System Design
- 3. 2. Python-based programming.

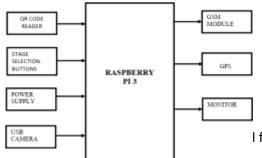

4. The serial correspondence investigation.

5. LCD and microcontroller interfacing.

6. The Wi-Fi Protocol and Internet of Things (IoT) research.

7. When it comes to devices and gear, expected to develop the gadgets and build up the fundamental correspondence betwe en the gadgets

#### IV. HARDWARESYSTEM

## Fig:Blockdiagram

The primary goal of this project is to track the location of the vehicle using a preprogrammed SMS on a GSM modem that is built into the vehicle and can determine the number of available seats and tickets that recognize a QR Code. This task requires the use of a Raspberry Pi 3 processor, a cell phone modem adding machine, a GPS modem, and USB cameras for QR code scanning. The most important thing is that the client may know the location of the modem, which is the delivery person of the mobile phone, and at that point the GPS will read the GPS area information and send it to the processor. Client's GPS location was sent via their cell phone during this process.

modem. Aside from that, clients may view how many seats are unused by opening up a comparison page in the program tire. Passengers heading to the station can then take

an auto can scan your QR code with the webcam USB in order to determine how many steps he/she/she has after getting on board. It is then removed from the individual's record. As soon as a passenger boarded their ship, a USB link was installed, which allowed a camera to snap pictures and update the site's locations count. We're using OpenCV libraries in this project, however, to meet the

I from http://www.ijmm.net/currentissue.php

transportation demands of the crew by doing various photo preparation calculations, including the number of edges a picture obtained using a camera. This module's Wi-Fi functioned flawlessly.used in this project to convey information to a page on the site where the work is being done. In order to accomplish this, we are given a Wi-Fi connection from the passage or switch. An operating system called Raspbian is used, and the programming is written in Python scripting and then incorporated into the project.

back-panel memory slot, which is paired with an onboard 1GB LPDDR2 memory module, is home to the Video CoreIV graphics processor. GPIO, Bluetooth Low Energy (BLE), and BCM43143 Wi-Fi are all on board, as well as 40 pins of general purpose input-output (GPIO). Advanced tasks can be handled by the Raspberry Pi's 1.2GHz CPU and 1GB RAM. The

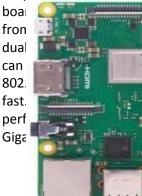

data to and With a new Pi 3 Model B and 5GHz be twice as d Ethernet addition of

#### Fig:RaspberryPi3ModelB

GPS:It is the primary objective of this project to track the transport area with a predesigned SMS on GSM modem that is inserted into the transport and can know the number of seats on the transport and Tickets that recognize the QR Code. This task requires the use of a Raspberry Pi 3 processor, a cell phone modem adding machine, a GPS modem, and USB cameras for QR code scanning. The most important thing is that the client may know the location of the modem, which is the delivery person of the mobile phone, and at that point the GPS will read the GPS area information and send it to the processor. This method conveyed the client's GPS location to the cell phone client's modem, which in turn transmitted these attributes. Aside from that, clients may view how many seats are unused by opening up a comparison page in the program tire. Travelers to the station can use cars, and after boarding the transport, it will scan your QR code with a webcam USB to determine the number of steps you have taken. It is then removed from the individual's record. As soon as a passenger boarded their ship, a USB link was installed, which allowed a camera to snap pictures and update the site's locations count. Although we are using OpenCV libraries in this endeavor, staff's needs in the transport, with the a ssistanceofvariouspicturepreparingcalculation including the quantity of s, edgesthepicturegotwiththeassistanceofawebc am.Wi-Fiworkedinthismoduleisused in this project to convey information to a page on the site where the work is being done. In order to accomplish this, we are given a Wi-Fi connection from the passage or switch. An operating system called Raspbian is used, and the programming is written in Python scripting and then incorporated into the project

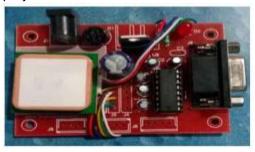

#### Fig2:GPSModule

QR-Code: It is possible to store URLs, sites, phone numbers, email addresses, and lots of other data in a QR Code (Quick Response), which can be scanned by a smartphone using a scanner tag. Originally meant to guide the vehicle manufacturing process, today's quick response (QR code) can be started anywhere from the affiliation line all the way to archives.

Considering thems canner tags on steroids additional confirmation in the space. Customary direct (1D) Code 20 may contain the measure of level dishes. The QR code

isanythingbutdifficulttoutilizeandcanAn advanced mobile phone app or a simple standardized identification committed scanner may easily be read from any point of view. Using QR because they can read from any beginning. It is a 360-degree example of an activity-based

square.steadiness, speed clarity.

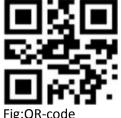

Switches: Thisstrategy is utilized to deal with the presence of the voltage at the controller, embed the eneedle. There is likewise a requirement for a clarification of how these segments function.

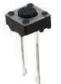

## Fig2.12:Switch

This is something that is typically

When used in everyday life, these parts are virtually unnoticeable. It's all about contact bob, a common issue with swapping. So many arrangements can be assumed to maintain a steady state if this relationship modification does not occur quickly. As a result: tremor, a few rough edges, and the ground. It doesn't

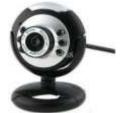

matter, as the whole thing is procedure isn'tlong, however enough time to be recognized by the microcontroller.

Webcam:" While the phrase "webcam" denotes advancement, the underlying component of the term (web-) is frequently substituted with a word depicting what can be seen with the camera, for example a net cam or street camera.. It is common for webcams to be connected to computers via USB, but

they can also be connected via Ethernet or Wi-Fi provided the webcam is connected to a framework. They stand out for their reduced collection costs and wide range of application possibilities.

#### Figure2.9Webcam

LiquidcrystalDisplay:LCD is a level board display, an enhanced visible display that utilizes the daylight regulation properties of fluid jewels. Not all fluid precious stones emit soft light. When compared to preprogrammed text, numerals, and sevensegment displays, LCDs will be required to display subjective images or settled images that can be seen or hidden. There is a lot of overlap between these two types of photography, but the difference lies in the number of pixels used to create each image.

GSM Module: Portable innovations utilizefor versatile computerized transmissions andvoiceinformation. It is an advanced cell phone structurecomprehensivelyuseinEuropeadditio nallyadditionalpartsoftheworld. The GSM utilizes TDMA. likewise istheprimarilyutilizedadvancedremotetelepho neskill.Thetelephonesubjectdigitizeswithlesse ninformationsum, and afterward toss it behind thestation with 2additionaldelugeofpurchaserinformationin its course of events. It works either at 900MHz or 1800 MHz band. It holds voice

900MHz or 1800 MHz band. It holds voice inadditioninformationmoveratesupto9.6Kbit/s likewise drives instant messages. Theadvantageofutilizethis modemistoyou

#### VII. CONCLUSION

Customers and transportation workers alike will benefit from this project's goal of providing a flexible and smooth ticketing experience. Customers will be able to send and receive mail and pay for phone calls without having to use a credit/debit card if the plan is put into action. It will also increase the non-monetary economy. An ideal time to use this innovation is when sophisticated cells are becoming more prevalent and portable wallets are becoming more commonplace. This will improve the overall service provided by the explorers. This

It is possible to create a foundation for a wide range of features, such as a secret key or the

ability to write letters. Messages through SMS or email can be sent to a single customer to confirm the booking of this letter.

# FutureWork

Sensors, such as a liquor finder, smoke identifier, liquor use, and driver smoking, may be included in the future, as well. In the event that these sensors issue a warning, the signal and the car will be automatically halted, as well. It is possible to customize this framework to include a wide range of additional features, such as a secret key and season-specific mail and phone alerts.

# VI. **REFERENCES:**

1.http://www.indiatimes.com/toirepor ter/creator Dipak K – Dash 2.http://timesofindia.indiatimes.com/toirepor ter/creator Dipak– K – Dash –10519.cms

3. AbhinavAnand," MICROCONTROLLER BASED Keen WEAR FORDRIVER Wellbeing", Branch of Instrumentation Innovation, worldwide Diary of Exploration in Designing and Innovation, Vol. 4, May- 2015

"Clever Wellbeing Protective Cap" by FaezahBintiHashimWorkforce of Electronic and Correspondence Designing UniversitiTeknikalMalaysiaMelaka, 2011.

Prof. Sudarshan Raj, "Smart Protective cap utilizing GSM &GPS innovation for mishap location and announcement framework," Universal Diary of Electrical and Hardware Exploration ISSN 2348-6988 (on the web) Vol. 2, Issue 4. ManasiPenta, "Bicycle RIDER'S wellbeing utilizing protective cap," Branch of Hardware and Media transmission, IJEETC, Vol. 4, April 2015.

# 7. MohdKhairulAfiq

2014 IEEE International Conference on Electrical and Computer Engineering, "Brilliant Protective Cap Sensors for Mischance Avoidance," Nina KorlinaMadzhi and Juliana Johari.